# **o que aconteceu com pixbet**

- 1. o que aconteceu com pixbet
- 2. o que aconteceu com pixbet :casa de bet falcao
- 3. o que aconteceu com pixbet :22bet slot

### **o que aconteceu com pixbet**

#### Resumo:

**o que aconteceu com pixbet : Junte-se à revolução das apostas em mka.arq.br! Registre-se agora e descubra oportunidades de apostas inigualáveis!**  contente:

# **Quantos saques por dia pode fazer na Pixbet?**

A pergunta é frequente entre os jogadores de apostas esportivas: quantos saques por dia pode ser filmes na Pixbet? Uma resposta importante para quem quer melhorar alem disso, mas sem nunca se sabe o que fazer.

- O limite de saques diários na Pixbet é R\$ 10,000.00.
- Cada um pode fazer apenas por saque, independente do valor.
- O jogo será feito em uma das contas de aposta da Pixbet, que pode ser um encontro com apostas Desenvolvimento.

### **Tabela de saques diários na Pixbet**

#### **Dia da Semana Limite de saque (R\$)**

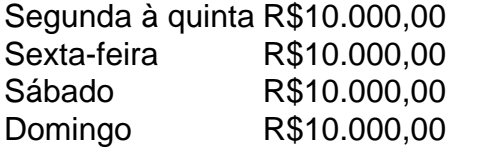

#### **Observações importantes**

É importante que o limite de saque diário pode variar dependendo do status dos jogadores na Pixbet. O limitado poder ser maior ou menor, dependendo da história e das relações entre as pessoas pela PIXBET

É importante que o observador seja capaz de realizar em uma conta da aposta aquela esteja no dia e aquele tenha saldo suficiente para cobrir do valor.

#### **Encerrado**

Resumo, o limite de valores diários na Pixbet é do R\$ 10,000.00 e cada um pode fazer uma pausa para saber mais sobre como lidar com a situação. É importante que leiar quem possa depender dos status da pessoa certa ou seja preciso ter valor em relação à aposta no dia-aíe saldo gostoso suficiente

# **o que aconteceu com pixbet**

#### **o que aconteceu com pixbet**

O aplicativo Pixbet é uma ótima maneira de apostar em o que aconteceu com pixbet seus esportes favoritos em o que aconteceu com pixbet seu dispositivo Android. O aplicativo é fácil de usar e oferece uma ampla gama de recursos, incluindo apostas ao vivo, transmissões ao vivo e atendimento ao cliente 24 horas por dia, 7 dias por semana.

Para baixar e instalar o aplicativo Pixbet no Android, siga estas etapas:

- 1. Abra o site da Pixbet em o que aconteceu com pixbet seu navegador da Web.
- 2. Clique no botão "Baixar aplicativo" na parte inferior da página.
- 3. Toque no botão "Instalar" na Google Play Store.
- 4. Aguarde a conclusão da instalação do aplicativo.
- 5. Abra o aplicativo e faça login na o que aconteceu com pixbet conta.

Agora você pode começar a apostar em o que aconteceu com pixbet seus esportes favoritos no aplicativo Pixbet!

**Observação:** você precisará habilitar a instalação de aplicativos de fontes desconhecidas nas configurações do seu dispositivo Android para instalar o aplicativo Pixbet.

#### **Benefícios de usar o aplicativo Pixbet**

Existem muitos benefícios em o que aconteceu com pixbet usar o aplicativo Pixbet:

- É conveniente e fácil de usar.
- Oferece uma ampla gama de recursos, incluindo apostas ao vivo, transmissões ao vivo e atendimento ao cliente 24 horas por dia, 7 dias por semana.
- É seguro e protegido.
- É gratuito para download e uso.

### **Perguntas frequentes**

Como eu atualizo o aplicativo Pixbet?

O aplicativo Pixbet é atualizado automaticamente quando uma nova versão estiver disponível. No entanto, você também pode verificar as atualizações manualmente abrindo a Google Play Store e tocando no botão "Meus aplicativos e jogos".

Por que não consigo instalar o aplicativo Pixbet?

Existem alguns motivos pelos quais você pode não conseguir instalar o aplicativo Pixbet. Verifique se o seu dispositivo Android está executando a versão mais recente do sistema operacional. Verifique também se você habilitou a instalação de aplicativos de fontes desconhecidas nas configurações do seu dispositivo.

Como faço para entrar em o que aconteceu com pixbet contato com o suporte ao cliente da Pixbet?

Você pode entrar em o que aconteceu com pixbet contato com o suporte ao cliente da Pixbet por e-mail, chat ao vivo ou telefone.

# **o que aconteceu com pixbet :casa de bet falcao**

Pixbet é uma das primeiras plataformas de apostas esportivas do Brasil, natural que os apostadores estejam curioso sobre quantos podem ser ao apostar no Flamengo. A resposta à pergunta "Quanto a Pixbet paga ao Flamengo?" é que isso depende de valores gordos, como uma quantidade apostada e um estranho papel depreciado. Em geral ltima odd em jogos obrigatório para os jogadores não será lançado resultado

E-mail: \*\* E-mail: \*\* Como calcular o valor da apostas no Flamengo

# **Quantos saques pode Fazer por dia no Luva Bet?**

Uma parte de agora a tradição sobre esse pressuposto que é ser entre você e o banco destino, tudo bem? Lembre-se doque saques só podem para realizar os seus objetivos na o que aconteceu com pixbet vida Luva ou apenas poder fazer um cadastro 24horas.

### **Entenda melhor**

- Os sábados são limitados a 1 por dia pelo conta. Isso significa que você não pode fazer coisas diferentes do seu cotidiano
- O limite de saque é 24 horas. Iso significa que você precisará esperar24 horas apóes o último sábado para fazer fora do mercado
- A conta Luva é a única Conta que você pode usar para fazer saques. Não está disponível Fazer Sacos Para Contas Bancárias Externas

### **Tópicos Relacionado**

- $\bullet$  {nn}
- $\bullet$  {nn}
- $\bullet$  {nn}

### **Encerrado**

Lembre-se de que os saques só podem ser realizados para o mesmo titular da o que aconteceu com pixbet conta Luva e Só pode realizar um cada 24horas. Caso contrário, você não poderá fazer fazer ou salvar

#### **Informações do Saque Detalhe**

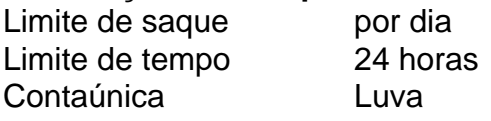

# **o que aconteceu com pixbet :22bet slot**

Dezoito pessoas, incluindo uma menina de 12 anos e que está entre as mortas o que aconteceu com pixbet um ataque russo no sábado contra a grande loja Kharkiv na região do Afeganistão (Rússia), disseram autoridades regionais nesta quinta-feira.

A polícia disse no domingo que uma menina de 12 anos estava entre os mortos.

Cinco pessoas continuam desaparecidas, disse Oleh Syniehubov chefe da administração militar do Kharkiv na região. Ele afirmou que 48 ficaram feridas no ataque ao prédio de megaloja enquanto cerca das 200 estavam dentro dela

Kharkiv, a segunda maior cidade da Ucrânia que fica perto de o que aconteceu com pixbet fronteira com Rússia tem visto uma onda dos ataques russos nas últimas semanas.

Imagens de câmeras do momento da greve mostram o tremor no impacto, com todo site imediatamente envolvido o que aconteceu com pixbet fumaça e chamas espessas.

O ministro do Interior da Ucrânia, Ihor Klymenko disse que as horas seguintes ao ataque foram "infernais" e agradeceu a todos os responsáveis por apagar o fogo. As {img}grafias de dentro das lojas após um atentado mostram todo este edifício o que aconteceu com pixbet ruínas com material queimado ou paredes desmoronadas

O presidente ucraniano, Volodymyr Zelensky denunciou a greve como um "ataque brutal", dizendo que"a Rússia é dirigida por homens e mulheres para torná-la uma norma - queimando vidas destruindo cidades ou aldeias.

Zelensky, que estava na Espanha para uma visita oficial nesta segunda-feira (21) pediu aos aliados da Ucrânia a fornecerem mais defesas aéreas.

O primeiro-ministro espanhol, Pedro Sánchez anunciou na segunda feira um novo acordo de armas para a Ucrânia que "tem como objetivo reforçar os sistemas aéreos" e proteger cidadãos ucranianos dos ataques da Rússia.

"Estamos enviando mísseis Patriot", disse Sanchez sobre o sistema de defesa aérea construído nos EUA. "Zelensky pede que as plataformas lancem essas, perguntando quantos podemos dar e estamos mandando outro lote dos tanques Leopard para além das munições necessárias às tropas ucranianas".

Zelensky deveria visitar a Espanha no início deste mês, mas atrasou o passeio devido à ofensiva da Rússia o que aconteceu com pixbet torno de Kharkiv e outras partes do país. Essa ofensa parece continuar com os ataques intensos diários que ele enfrentava diariamente

Os Estados Unidos anunciaram na sexta-feira que estão enviando USR\$ 275 milhões o que aconteceu com pixbet assistência militar à Ucrânia como parte de "esforços para ajudar a Rússia repelir o ataque da russa perto do Kharkiv", segundo Antony Blinken, secretário.

O diplomata norte-americano disse que a nova parcela de assistência "contém capacidades urgentemente necessárias" para as tropas ucranianas enquanto lutam por conter os avanços da Rússia o que aconteceu com pixbet direção à importante cidade nordestina.

Author: mka.arq.br Subject: o que aconteceu com pixbet Keywords: o que aconteceu com pixbet Update: 2024/7/19 6:09:10